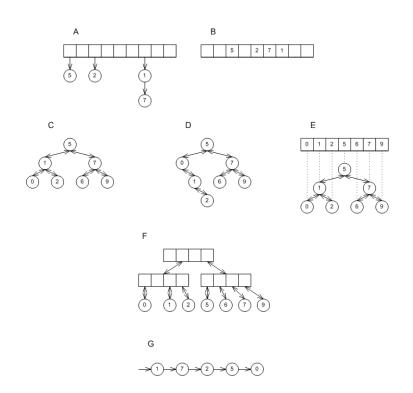

# CSSE 230 Day 5

Abstract Data Types
Data Structure "Grand Tour"
Java Collections

#### **Announcements**

- Stacks and Queues
  - Ideally, you have met with your partner to start
  - Try your best to work well together, even if you have different amounts of programming experience.
    - Suggestion: Let the weaker programmer do most of the driving
- Finish day 4 + quiz with instructor if needed.
- Exam 1: next Thursday, 7-9pm. More info next class.

#### Homework 2 tips

From question 3:

```
Suppose T_1(N) is O(f(N)) and T_2(N) is O(f(N)).
Prove that T_1(N) + T_2(N) is O(f(N)) or give a counter-example.
```

- Hint: Supposing T<sub>1</sub>(N) and T<sub>2</sub>(N) are O(f(N)), that means there exist constants c<sub>1</sub>, c<sub>2</sub>, n<sub>1</sub>, n<sub>2</sub>, such that.....
- How can you use these constants?
- What about the similar question for  $T_1(N) T_2(N)$ ?
  - Remember, O isn't a tight bound.
  - Make sure to read the hints on the assignment webpage

## After today, you should be able to...

- explain what an Abstract Data Type (ADT) is
- List examples of ADTs in the Collections framework (from HW2 #1)
- List examples of data structures that implement the ADTs in the Collections framework
- Choose an ADT and data structure to solve a problem

# ADTs and Data Structures

# A *data type* is an interpretation of data (bits)

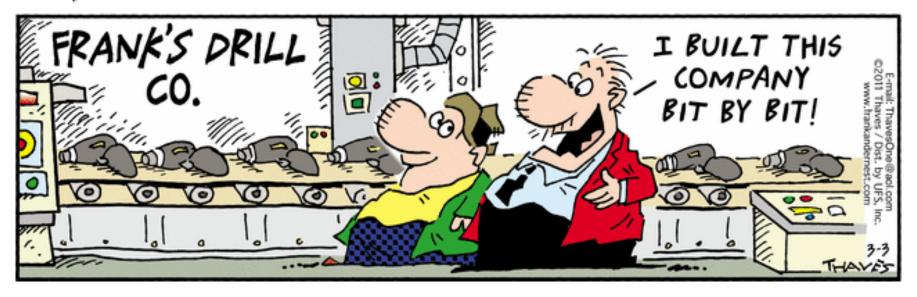

- "What is this data, and how does it work?"
- Primitive types (int, double): hardware-based
- Objects (such as java.math.BigInteger): require software interpretation
- Composite types (int[]): software + hardware

# What is an Abstract Data Type (ADT)?

A mathematical model of a data type

#### Specifies:

- The type of data stored (but not how it's stored)
- The operations supported
- Argument types and return types of these operations (but not how they are implemented)

## An Example ADT: Stack

- Three basic operations:
  - isEmpty
  - push
  - pop
- Derived operations include peek (a.k.a. top)
  - How could we write it in terms of the basic operations?
  - We could have peek be a basic operation instead.
  - Advantages of each approach?
- Possible implementations:
  - Use a linked list.
  - Use a growable array.
  - Last time, we talked about implementation details for each.

## ADTs for collections of items

Application: "how can you use it?"

Specification "what can it do?"

Implementation: "How is it built?"

```
public static void main(String[] args) {
   Scanner scanner = new Scanner(System.in);
                                                                                                         public class ArrayList<E> extends AbstractList<E>
   ArrayList<SingleDie> dice = new ArrayList<SingleDie>();
                                                                Modifier and Type
                                                                                     Method and De
   while (true) {
                                                                                                                    implements List<E>, RandomAccess, Cloneabl
                                                                                      add(E e)
                                                                boolean
       System.out.printf("How many sides (Q to quit):");
                                                                                      Appends the sr.
       String response = scanner.next();
                                                                                                               private static final long serialVersionUID = 8
       if (Character.toUpperCase(response.charAt(0)) == 'Q') {
                                                                void
                                                                                      add(int index
                                                                                      Inserts the spe
                                                                                      operation).
       int nSides = Integer.parseInt(response);
                                                                                                               private transient Object[] elementData;
       nSides = (nSides < 4) ? 4: nSides;
                                                                boolean
                                                                                      addAll(Collec
       dice.add(new SingleDie(nSides));
                                                                                      Appends all of
                                                                                      in the order tha
                                                                                      (optional oper
                                                                                                              private int size;
   scanner.close();
                                                                 boolean
                                                                                      addAll(int :
   int minSum = dice.size();
   int maxSum = 0;
                                                                                      Inserts all of th
   for (SingleDie die : dice)
                                                                                      specified positi
                                                                                                               public ArrayList(int initialCapacity) {
       maxSum += die.getNSides();
                                                                void
                                                                                      clear()
                                                                                                                    super();
                                                                                      Removes all of
                                                                                                                    if (initialCapacity < 0)</pre>
                                                                boolean
                                                                                      contains (Obje
                                                                                                                         throw new IllegalArgumentException("Il
                                                                                      Returns true if
                                                                boolean
                                                                                      containsAll((
                                                                                                                    this.elementData = new Object[initialCapac
                                                                                      Returns true if
                                                                boolean
                                                                                      equals(Object
                                                                                      Compares the
                                                                                      get(int index
                                                                                                               public ArrayList() {
                                                                                      Returns the ele
                                                                                                                    this(10);
                                          CSSE220
```

# Common collection ADTs and implementations (data structures!)

- List
  - Array List
  - Linked List
- Stack
- Queue
- Set
  - Tree Set
  - Hash Set
  - Linked Hash Set

- Map
  - Tree Map
  - Hash Map
- Priority Queue

Underlying data structures for many Array
Tree

Implementations for almost all of these\* are provided by the Java Collections Framework in the java.util package.

# Often, one particular ADT and implementation is best for the problem

- Which ADT to use?
  - It depends. How do you access your data? By position? By key? Do you need to iterate through it? Do you need the min/max?
- Which implementation to use?
  - It also depends. How important is fast access vs fast add/remove? Does the data need to be ordered in any way? How much space do you have?
- But real life is often messier...

#### How to figure this out?

- Use Java's Collections Framework.
  - Search for Java 8 Collection
  - Read the javadocs to answer the quiz questions.
     You only need to submit one quiz per pair. (Put both names at top)

# Java Collections Framework

Reminder: Available, efficient, bugfree implementations of many key data structures

Most classes are in java.util

You started this in HW2 #1; Weiss Chapter 6 has more details

## Array

 $a \longrightarrow a[0]$ 

- Size must be declared when the array is constructed
- Can look up or store items by index Example:

```
nums[i+1] = nums[i] + 2;
```

How is this done?

a[1] a[2] a[i] a[N-2]a[N-1]

#### List

- A list is an indexed collection where elements may be added anywhere, and any elements may be deleted or replaced.
- Accessed by index
- Implementations:
  - ArrayList
  - LinkedList

# Array Lists and Linked Lists

| Operations Provided             | ArrayList<br>Efficiency       | LinkedList<br>Efficiency |
|---------------------------------|-------------------------------|--------------------------|
| Random access                   | O(1)                          | O(n)                     |
| Add/remove at end               | amortized O(1),<br>worst O(n) | O(1)                     |
| Add/remove at iterator location | O(n)                          | O(1)                     |

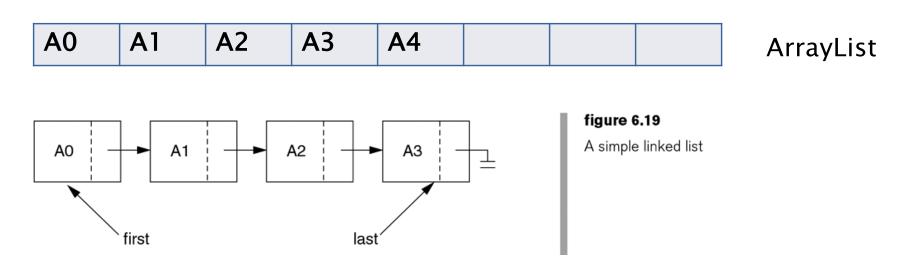

### Stack

A last-in, first-out (LIFO)
data structure
public static void printInReverse (List<String> words) {

```
Real-world stacks
```

- Plate dispensers in the cafeteria
- Pancakes!
- Some uses:
  - Tracking paths through a maze
  - Providing "unlimited undo" in an application
- java.util.Stack uses LinkedList implementation

// TODO: implement

for (String w : words) {

while (!stack.isEmpty()) {

stack.push(w);

Stack<String> stack = new Stack<String>();

System.out.println(stack.pop());

| Operations<br>Provided | Efficiency |
|------------------------|------------|
| Push item              | O(1)       |
| Pop item               | O(1)       |

Implemented by
Stack, LinkedList,
and ArrayDeque in
Java

## Queue

- first-in, first-out (FIFO) data structure
- Real-world queues
  - Waiting line at the BMV

\* Uses a queue to print pairs of words consisting of

String fiveAgo = queue.remove();

System.out.println(w + ", " + fiveAgo);

- Character on Star Trek TNG
- Some uses:
  - Scheduling access to shared resource (e.g., printer)

queue.add(w);

| Operations<br>Provided | Efficiency |
|------------------------|------------|
| Enqueue item           | O(1)       |
| Dequeue item           | O(1)       |

Implemented by
LinkedList and
ArrayDeque in
Java

### Set

- A collection of items without duplicates (in general, order does not matter)
  - If a and b are both in set, then !a.equals(b)
- Real-world sets:
  - Students
  - Collectibles
- One possible use:
  - Quickly checking if an item is in a collection

```
public static void printSortedWords(List<String> words) {
    TreeSet<String> ts = new TreeSet<String>();
    for (String w : words) {
        ts.add(w);
    }
    for (String s : ts) {
        System.out.println(s);
    }
}
Example from 220
```

| Operations      | HashSet                    | TreeSet  |
|-----------------|----------------------------|----------|
| Add/remove item | amort. O(1),<br>worst O(n) | O(log n) |
| Contains?       | O(1)                       | O(log n) |

## Map

# How is a TreeMap like a TreeSet? How is it different?

- Associate keys with values
- Real-world "maps"
  - Dictionary
  - Phone book
- Some uses:
  - Associating student ID with transcript
  - Associating name with high scores

| Operations                                    | HashMap                    | TreeMap  |
|-----------------------------------------------|----------------------------|----------|
| Insert key-value pair                         | amort. O(1),<br>worst O(n) | O(log n) |
| Look up the value associated with a given key | O(1)                       | O(log n) |

Sorts items by key!

## HashMap/HashSet Example (220)

```
public static void printWordCountsByLength(List<String> words) {
    HashMap<Integer, HashSet<String>> map =
        new HashMap<Integer, HashSet<String>>();
    for (String w : words) {
        int len = w.length();
        HashSet<String> set;
        if (map.containsKey(len)) {
            set = map.get(len);
        } else {
            set = new HashSet<String>();
            map.put(len, set);
        set.add(w);
    System.out.printf("%d unique words of length 3.%n", getCount(map, 3));
    System.out.printf("%d unique words of length 7.%n", getCount(map, 7));
    System.out.printf("%d unique words of length 9.%n", getCount(map, 9));
    System.out.printf("%d unique words of length 15.%n", getCount(map, 15));
public static int getCount(HashMap<Integer, HashSet<String>> map, int key) {
     if (map.containsKev(kev)) {
         return map.get(key).size();
     } else {
         return 0;
```

## **Priority Queue**

Not like regular queues!

- Each item stored has an associated priority
  - Only item with "minimum" priority is accessible
  - Operations: insert, findMin, deleteMin
- Real-world "priority queue":
  - Airport ticketing counter
- Some uses
  - Simulations
  - Scheduling in an OS
  - Huffman coding

PriorityQueue<String> stringQueue =
 new PriorityQueue<String>();

stringQueue.add("ab");
stringQueue.add("abcd");
stringQueue.add("abc");
stringQueue.add("a");

while(stringQueue.size() > 0)
 System.out.println(stringQueue.remove());

Assumes a binary heap implementation.
The version in Warm Up and Stretching isn't this efficient.

| Operations<br>Provided | Efficiency                     |
|------------------------|--------------------------------|
| Insert/<br>Delete Min  | amort. O(log n),<br>worst O(n) |
| Find Min               | O(1)                           |

## Trees, Not Just For Sorting

- Collection of nodes
  - One specialized node is the root.
  - A node has one parent (unless it is the root)
  - A node has zero or more children.
- Real-world "trees":
  - Organizational hierarchies
  - Some family trees
- Some uses:
  - Directory structure on a hard drive
  - Sorted collections

Only if tree is "balanced"

| Operations<br>Provided | Efficiency |
|------------------------|------------|
| Find                   | O(log n)   |
| Add/remove             | O(log n)   |

## Graphs

- A collection of nodes and edges
  - Each edge joins two nodes
  - Edges can be directed or undirected
- Real-world "graph":
  - Road map
- Some uses:
  - Tracking links between web pages
- Facebook

  Operations
  Provided

  Find
  O(n)

  Add/remove

  O(1) or O(n) or O(n²)

  Depends on implementation (time/space trade off)

### **Networks**

- Graph whose edges have numeric labels
- Examples (labels):
  - Road map (mileage)
  - Airline's flight map (flying time)
  - Plumbing system (gallons per minute)
  - Computer network (bits/second)
- Famous problems:
  - Shortest path
  - Maximum flow
  - Minimal spanning tree
  - Traveling salesman
  - Four-coloring problem for planar graphs

#### Common ADTs

- Array
- List
  - Array List
  - Linked List
- Stack
- Queue
- Set
  - Tree Set
  - Hash Set

- Map
  - Tree Map
  - Hash Map
- Priority Queue
- Tree
- Graph

We'll implement and use nearly all of these, some multiple ways. And a few other data structures.

## Data Structure Summary

| Structure     | find                          | insert/remove              | Comments                                                          |
|---------------|-------------------------------|----------------------------|-------------------------------------------------------------------|
| Array         | O(n)                          | can't do it                | Constant-time access by position                                  |
| Stack         | top only<br>O(1)              | top only O(1)              | Easy to implement as an array.                                    |
| Queue         | front only O(1)               | O(1)                       | insert rear, remove front.                                        |
| ArrayList     | O(N)<br>O(log N) if<br>sorted | O(N)                       | Constant-time access by position Add at end: am. O(1), worst O(N) |
| Linked List   | O(N)                          | O(1)                       | O(N) to find insertion position.                                  |
| HashSet/Map   | O(1)                          | amort. O(1),<br>worst O(N) | Not traversable in sorted order                                   |
| TreeSet/Map   | O(log N)                      | O(log N)                   | Traversable in sorted order                                       |
| PriorityQueue | O(1)                          | O(log N)                   | Can only find/remove smallest                                     |
| Search Tree   | O(log N)                      | O(log N)                   | If tree is balanced, O(N) otherwise                               |

<sup>\*</sup>Some of these are amortized, not worst-case.